## **Radikal<sup>y</sup>** Dev gemi, boğazı kapattı

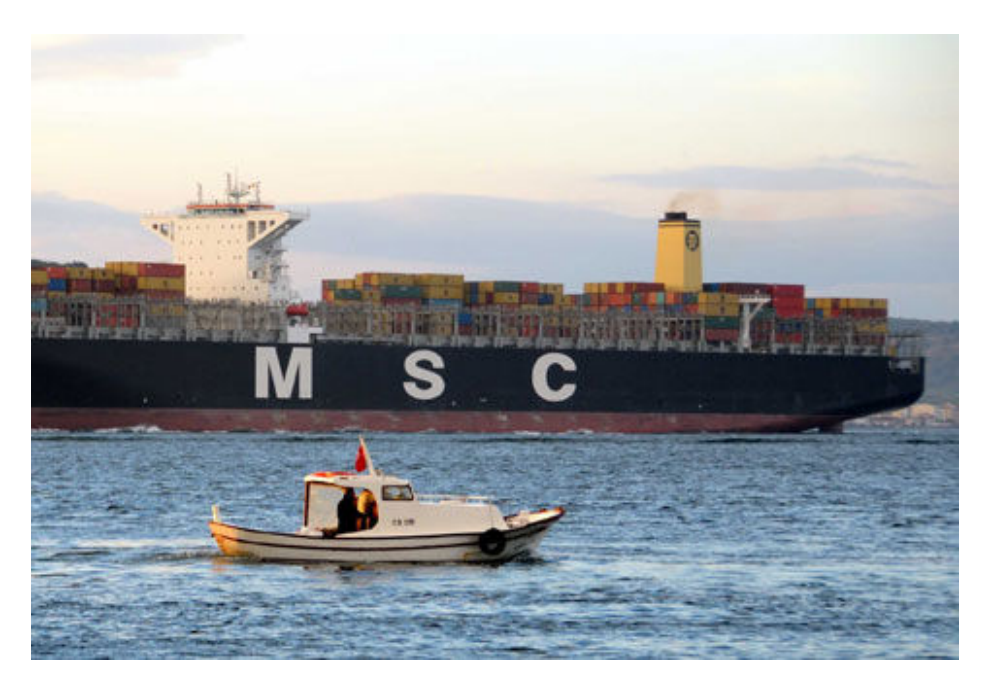

## Türkiye / 08/12/2012

Panama bandıralı 366 metrelik konteyner gemisinin geçişi nedeniyle Çanakkale Boğazı transit gemi geçişlerine kapatıldı

ÇANAKKALE - Panama bandıralı "MSC Regulus" adlı dev konteyner gemisi Çanakkale Boğazı'ndan geçiş yaptı. Geminin geçişi sırasında Çanakkale Boğazı, tek yönlü transit gemi geçişlerine kapatıldı.

İzmit'in Evyap Limanı'ndan Yunanistan'ın Pire Limanı'na giden 366 metre uzunluğunda, 48 metre genişliğinde ve 151 bin 350 groston ağırlığındaki geminin geçişine güvenlik amacıyla Kıyı Emniyeti Genel Müdürlüğü'ne ait "Kurtarma-2", "Kurtarma-3" ve "Söndüren-6" römorkörleri refakat etti.

86 bin ton konteyner yüklü geminin geçişi sırasında Çanakkale Boğazı, tek yönlü olarak 6 saat boyunca transit gemi geçişlerine kapatıldı. Geminin boğaz geçişini tamamlamasının ardından deniz trafiğinin normale döneceği bildirildi.

Öte yandan, Çanakkale iskelesinde balık tutan ve sahilde dolaşan vatandaşlar, dev geminin geçişini ilgiyle izledi.

aa